**AutoCAD Crack [Mac/Win]**

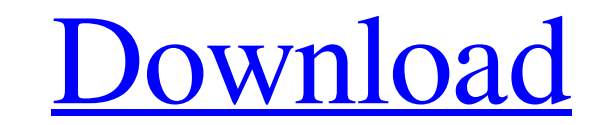

AutoCAD is intended for non-programmers and non-technicians. It is capable of highly complex functions, such as programming and scripting, at the cost of greatly reduced functionality compared to high-end packages, such as CATIA. History AutoCAD was originally developed to allow technicians at the Boeing Company to perform complex simulation work, such as aircraft structural analysis and fuselage fabrication, without having to program in a structural analysis language. AutoCAD was originally developed by Steve Harris, who was working at the Boeing Company when he first came across the third edition of S.A. Huang's Engineering Drawing. Huang's book describes the concept of a computer-aided design and drafting program which would allow engineering work to be done by the drafting or design engineer, instead of the drafter. Although by 1982 there were many proprietary CAD packages available, including Microplan (Microplan and its successors have continued to sell the software and make the hardware), Velleman, and American AutoDesk, the authors were convinced by the promise of the program. They immediately started work on what would become the first iteration of AutoCAD. Development Although the authors intended for AutoCAD to work with AutoCAD Drawing (its first name), the program was programmed to work with only AutoCAD itself. No supporting add-ons were planned at the time of release. Because the authors were working on a tight budget, they decided to make AutoCAD free for the public. It was made available at a time when the Apple II was the most popular microcomputer and the authors believed that it would be easy to sell an additional 16K (or 32K) floppy disk that could be used to upgrade a PC to run AutoCAD. As the software evolved, the owners expanded their vision for AutoCAD. Their plans included working with other Autodesk software packages (such as Map3D), integrating engineering, drafting, and visualization tools, and developing AutoCAD into a company-wide engineering solution. To speed up development, the authors used the fact that the Apple II was more powerful than any commercially available computer of the time and could run a DOS-based software stack, where many computer operating systems such as DOS, Windows, and Macintosh OS were single-user applications that were not compatible across operating systems. When the Apple II was released in April 1982, AutoCAD was already complete, but was not released until December

Geometry configuration AutoCAD supports a number of coordinate systems including: Coordinate systems of general use PCL (Portable Coordinate List) AutoCAD's native coordinate system DST (Design Specifications) GCS (Government Coordinate System) Geographic Coordinate System Universal Transverse Mercator (UTM) NAD27 (North American Datum 1927) NAD83 (North American Datum 1983) EGM96 (European Geocentric Datum 1996) OpenStreetMap cartographic template Geographic places coordinate system Topological edit commands RAS (read-a-shape) – a command in AutoCAD, that enables the user to read the shape of a polyline or polygon RASGRAD – a command in AutoCAD, that enables the user to read the shape of a polyline or polygon using the interior and exterior rule RASGRADATTR – a command in AutoCAD, that enables the user to read the shape of a polyline or polygon using the interior and exterior rule and attribute FANUD (topology editing of curved polylines) – a command in AutoCAD, that enables the user to edit the topology of a curved polyline FANUDATTR – a command in AutoCAD, that enables the user to edit the topology of a curved polyline using the attribute FANUS (topology editing of polylines) – a command in AutoCAD, that enables the user to edit the topology of a polyline FANUSATTR – a command in AutoCAD, that enables the user to edit the topology of a polyline using the attribute FANUDEXT (topology editing of curved polylines) – a command in AutoCAD, that enables the user to edit the topology of a curved polyline FANUDEXTATTR (topology editing of curved polylines using the attribute) FANUSEXT (topology editing of polylines) – a command in AutoCAD, that enables the user to edit the topology of a polyline FANUSEXTATTR (topology editing of polylines using the attribute) FANSGRAD (topology editing of polylines) – a command in AutoCAD, that enables the user to edit the topology of a polyline using the interior and exterior rule FANSGRADAT a1d647c40b

**AutoCAD Activation Key**

Extract the Autodesk Autocad App to the App folder in your program folder. Open Autocad App. Click file->install. A dialog window will appear. Click OK. Click OK again in the dialog. A license agreement will appear. Click Install. The program will download and install. To open the program, click "Autodesk Autocad" in the start menu. Type in your license key. How to open files created by the keygen There are 3 main types of files generated by the Autocad keygen: 1. DXF Files A DXF file is an alternative file format for CAD files. If you don't have Adobe Illustrator then you will need to convert the DXF file into a DWG, DWF or DWT file. This can be done easily using the free Autocad Runtime Software for Linux, available from www.autocad.com 2. ACAD Image (.xpm) An.xpm file is one of the standard image files used by Autocad. Autocad stores the image file in its own format. They can be opened in MS Word, OpenOffice, Apple iPhoto, and other image viewer software. 3. Autocad File (.dwg) A dwg file is the CAD format Autocad uses for drawing. Autocad actually has two versions of this file. One version is for architectural and landscape drawings, and the other version is for engineering drawings. Autocad will open the dwg file with the correct drawing format. A dxf file is an alternative file format for CAD files. If you don't have Adobe Illustrator then you will need to convert the DXF file into a DWG, DWF or DWT file. This can be done easily using the free Autocad Runtime Software for Linux, available from www.autocad.com I'm posting the dxf file and you should be able to open it with adobe illustrator. A federal government survey has shown unemployment is slowly climbing back up from its low point, which took place in December. As of April 11, 2016, the country's unemployment rate was 5.4 per cent. This is up from 5.3 per cent in March and in February 2016, which was the lowest

**What's New In AutoCAD?**

With Markup Import, you can quickly send drawings to a second designer. If you have feedback from a paper or PDF document, you can import it and add it directly to your model, without having to trace the document. This lets you make changes quickly, with the assurance that it will be incorporated into your design, even if a designer doesn't have a copy of the drawing. We've added the ability to extract model data from multiple 3D models in a drawing. This is helpful if you're modeling in multiple drawings in the same drawing session and want to track specific components across the drawings. Create 1:1 sketch sets: You can now create a 1:1 Sketch Set, which you can use to create lines and polylines that match the angle of your measured line. (video: 8:24 min.) You can now select just the lines from a layered sketch set, creating a new layer from the lines selected and then designating them as layers in your drawing. This means you can use those sketch lines in your design just like any other line, and then use your saved lines to create parts later, saving time and having to redraw the same lines. You can now create a CAD "Note" with 1:1 sketch lines (1:1:1 Sketch Lines), which you can use to define your design. You can also use them to tag your notes in models, creating a model component. Graphical Styles: You can now place and adjust guides with the new Graphical Style functionality. You can create a new graphical style for any text objects you place, and you can adjust the style settings at any time. You can also use the new Get/Set graphical style property to get or set a style for any object type. (video: 3:56 min.) You can now have multiple styles of the same object type and combine them to create a single style. For example, you can have three styles of text and then create a style from them that you can apply to any text objects in your drawing. You can create a style to plot a linetype or datetype across multiple objects, and define the properties of the style. You can then apply it to multiple objects and use it to plot them as a single entity. (video: 4:50 min.) You can now control whether or not a style has color or a gradient and also can get

**System Requirements:**

-Supported operating systems: Windows Vista, Windows XP, Windows 7, Windows 8, Windows 8.1 -CPU: Intel® Core™2 Duo E6750 or better -RAM: 2 GB -Free hard disk space: 300 MB -Internet: Broadband connection Product Key: -GSB25M8 - Microsoft™ Windows® 7 Product Key -GSB25M5 - Microsoft™ Windows® Vista Product Key Please make sure that you have got the product key as it